## **Improvments and bugfixes:**

- Improved system stability
- Functional optimization by original OEM sound systems, don`t required vehicle key dis/- & reconnection for amp activity.
- Support of new optical parking assistance by vehicles as of model year 2016
- Advanced vehicle compatibility for upcoming Z-E2026

## **Requirements:**

- USB stick of at least 4 GB data size. Note: The USB stick must be formatted to FAT32 before use (right-click on the USB drive in the Win Explorer  $\rightarrow$  choose "Format"  $\rightarrow$  select FAT 32  $\rightarrow$  start).
- A Windows based PC or notebook to prepare the USB stick.

## **Installation of the software update:**

- 1. Download the software update package "Z-E2015 CAN SW V42.exe".
- 2. The software package is a self-unzipping executable. Start extraction with a doubleclick and select your USB stick as target for the uncompressed files.
- 3. You obtain a folder called " C9Plus\_SW\_Update "in the root directory of the USB stick.
- 4. Connect the USB stick to your naviceiver.
- 5. Enter the naviceiver setup. Tap on "MISC"  $\rightarrow$  "Update"  $\rightarrow$  Software "OK".
- 6. The naviceiver will restart and show the update dialog menu.
- 7. Make sure, checkbox "CAN BUS" is selected. If so, tap on the "Update" button to start the update process.
- 8. Your system will be updated in a step-by-step process. The complete update procedure takes approx. 3 minutes. A status bar shows the update progress.
- 9. Once the update process has completed successfully, please restart device by pressing the RESET button.
- 10. Remove the USB stick.

## **Final Initialisation:**

To assure the CAN interface will function correctly in the electrical vehicle environment, disconnecting the car battery to allow the CAN interface to reinitialize completely once the software update has completed, is mandatory. Disconnect the battery for approx. 15 minutes by removing the negative battery clamp.

**Important:** Make sure the antitheft function of the device is disabled, before you disconnect the battery!

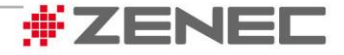